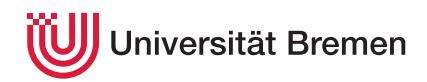

Korrekte Software: Grundlagen und Methoden SoSe 2020

Serge Autexier Christoph Lüth

## **4. Übungsblatt**

**Ausgabe:** 28.05.20 **Abgabe:** 02.06.20

*Dieses Übungsblatt ist ein PDF-Formular. Bitte in einem PDF-Viewer Ihrer Wahl ausfüllen, abspeichern, und an die Veranstalter mailen.*

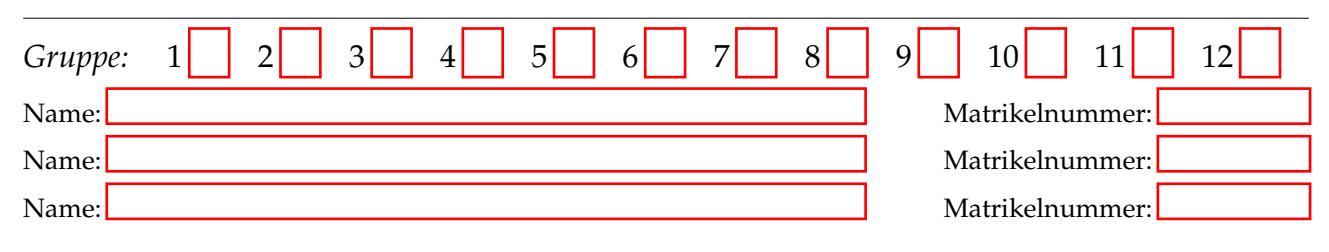

## 4.1 *Produkte*

Sie haben folgendes C0-Program gefunden:

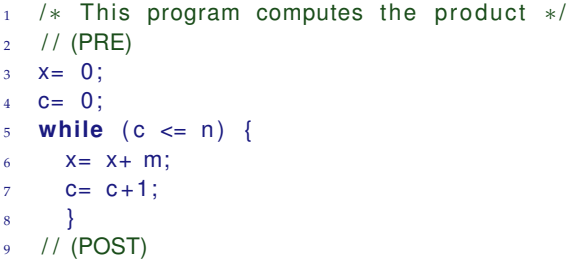

Angeblich soll es das Produkt berechnen.

(i) Welches Produkt wird berechnet? Geben Sie eine formale Spezifikation mit Vor- und Nachbedingung an:

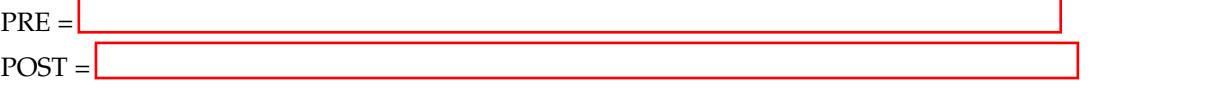

(ii) Leider ist das Programm fehlerhaft. Geben Sie die Zeilennummer des Fehlers und die korrigierte Zeile an:

(iii) Geben Sie eine Schleifeninvariante an, und beweisen Sie jetzt die Korrektheit des korrigierten, nun (hoffentlich) korrekten Programmes mit dem Floyd-Hoare-Kalkül.

```
4.2 Bessere Produkte
```
Ihr Kollege sagt, folgendes Program sei wesentlich effizienter:

```
1 / * Binary multiplication of n and m */2 // (M = m \land N = n \land n > 0)3 \times = 0;
4 while ( n != 0 ) {
x = x + m*(n % 2);m= 2∗ m;
     n = n / 2;8 }
9 // (POST)
```
Als ad-hoc-Erweiterung unserer Sprache benutzt das Programm den Modulo-Operator (%) in C, der den Rest bei der Division berechnet. Die mathemtische Notation dafür ist *x* mod *y*.

(i) Geben Sie die Nachbedingung an.

 $POST =$ 

(ii) Finden Sie eine Invariante, und beweisen Sie die Korrektheit des Programmes.

*Hinweise:*

• Beachten Sie, dass / die *ganzzahlige Division* berechnet (geschrieben ÷). Es ist im Allgemeinen *nicht* das Inverse zur Multiplikation (d.h. es gilt *nicht*, dass  $a = b \cdot (a \div b)$ ). Aber es gilt:

$$
a = b \cdot (a \div b) + a \bmod b \tag{1}
$$

• Die Invariante ist nicht ganz einfach. Um eine Idee zu bekommen, schreibt euch für verschiedene konkrete Belegungen von *n* und *m* deren Werte während der Berechnung der Schleife jeweils am Anfang und am Ende auf. Wer trotzdem keine findet, kann bei der Übungshotline der Veranstaltung um Hilfe fragen.